Ermittlung eines zulässigen Formaldehydabgabewertes für Flachpreßplatten V 20 - nach DIN 68 763

**T 892**

Fraunhofer IRB Verlag

T 892

Dieser Forschungsbericht wurde mit modernsten Hochleistungskopierern auf Einzelanfrage hergestellt.

Die in dieser Forschungsarbeit enthaltenen Darstellungen und Empfehlungen geben die fachlichen Auffassungen der Verfasser wieder. Diese werden hier unverändert wiedergegeben, sie geben nicht unbedingt die Meinung des Zuwendungsgebers oder des Herausgebers wieder.

Die Originalmanuskripte wurden reprotechnisch, jedoch nicht inhaltlich überarbeitet. Die Druckqualität hängt von der reprotechnischen Eignung des Originalmanuskriptes ab, das uns vom Autor bzw. von der Forschungsstelle zur Verfügung gestellt wurde.

© by Fraunhofer IRB Verlag

Vervielfältigung, auch auszugsweise, nur mit ausdrücklicher Zustimmung des Verlages.

**Fraunhofer IRB Verlag** Fraunhofer-Informationszentrum Raum und Bau

Postfach 80 04 69 70504 Stuttgart

Nobelstraße 12 70569 Stuttgart

Telefon (07 11) 9 70 - 25 00 Telefax (07 11) 9 70 - 25 08

E-Mail irb@irb.fraunhofer.de

www.baufachinformation.de

T 892: Ermittlung eines zulässigen Formaldehydabgabewertes für Flachpreßplatten V 20 (nach DIN 68 763).

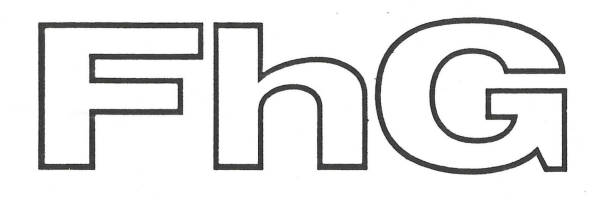

## Fraunhofer - Institut für Holzforschung

Wilhelm - Klauditz - Institut

# Abschlußbericht

Ermittlung eines zulässigen Formaldehydabgabewertes für Flachpreßplatten V 20 (nach DIN 68 763)

> Informationszentrum RAUM und BAU der Fraunhofer-Gesellschaft Inventar-Nr.  $T92$  Ifd. Nr.  $82030987$

**Fraunhofer-Institut für Holzforschung** 

Wilhelm-Klauditz-lnstitut · WKI

Institutsleitung: Prof. Dr.-lng. habil. Gert Kossatz

Bienroder Weg 54 E D-3300 Braunschweig Telefon 05 31 / 35 00 98-99 Telex 952942 wkibs d

Ihr Zeichen: Ihre Nachricht: Unser Zeichen: Mel/Bn/2294/81

Braunschweig, **1** 5 . Dez . **1** 9 8 **1** 

#### Betr. : Ermittlung eines zulässigen Formaldehydabgabewertes für Flachpreßplatten V20 (nach DIN 68 763)

Bezug : IV/1-5-200/79

Fraunhofer-Institut WKI · Bienroder Weg 54 E · D-3300 Braunschweig

- Anstalt des öffentlichen Rechts -

Institut für Bautechnik

Reichpietschufer 72 - 76

1000 Berlin 30

#### Abschlußbericht

Zuschriften bitte ohne persönliche Adressierung an WKI richten

Postscheck München Konto Nr. 2525 -809 BLZ 700 100 80

Fraunhofer-Gesellschaft **zur Forderung der angewandten**  Forschung *e*. V

Vorstand:<br>Dr. rer. nat. Heinz Keller, Präsident<br>Dr. jur. Eberhard Schlephorst<br>Dr. rer. pol. Hans-Ulrich Wiese

 $B$ 

Bankverbindung:<br>Deutsche Bank, München<br>Konto Nr. 75-21933 BLZ 700 700 10

**机生物生物 医外** - '1- Fraunhofer-Institut

想 酸 甜 觀 脑

für Holzforschung Wilhelm-Klauditz-Institut WKI

Ermittlung eines zulässigen Formaldehydabgabewertes für Flachpreß-<br><u>platten V20 (nach DIN 68 763)</u>

#### 1. Einleitung

Formaldehyd (FA) ist ein Grundstoff zur Synthese zahlreicher wirtschaftlich wichtiger Produkte. Die in der Spanplattenindustrie zur Verleimung des Spanmaterials notwendigen Harnstoffund Melamin-Formaldehyd-Leimharze enthalten ebenfalls FA. Mit diesen Harzen verleimte Spanplatten emittieren daher bei der Herstellung und bei der Anwendung FA. Bedingt durch die hohe Reizaktivität des Formaldehyds kommt es bereits bei geringen Konzentrationen zu Belästigungen, die sich vornehmlich durch Reizungen der Augen- und Nasenschleimhäute bemerkbar machen.

Aus diesen Gründen sind die Spanplattenhersteller daran interessiert, die FA-Emission Ihrer Produkte zu senken. Für die Überprüfung der FA-Emissionen sind genaue Prüfmethoden notwendig. In den vergangenen Jahren wurden weltweit zahlreiche Prüfmethoden entwickelt, die in den entsprechenden Fachzeitschriften zur Veröffentlichung kamen. Einige dieser Methoden sind bereits als Norm (oder Vornorm) national und international festgelegt.

Aus der Literatur /2, 3, 4, 5, 6, 7, 8/ ist bekannt, welche Faktoren qualitativ die FA-Emission beeinflussen und somit für den FA~Gehalt in der Raumluft verantwortlich sind. Solche Faktoren sind: Gehalt an freiem Formaldehyd in den Spanplatten, Diffusionswiderstände, Temperatur, rel. Luftfeuchte, Raumbeladung und Luftwechselzahl. In /2/ wird eine Gleichung angegeben, die für bestimmte Spanplattentypen eine quantitative

 $- 2 -$ 

 $-2$   $-$  Fraunhofer-Institut für Holzforschung Wilhelm-Klauditz-Institut WKI

Vorhersage der FA-Raumkonzentration\*) als eine Funktion von Temperatur, Feuchte, Raumbeladung und Luftwechselzahl erlaubt. In dieser Gleichung werden nur Umgebungsbedingungen einbezogen, während die spezifischen Eigenschaften von Spanplatten nicht berücksichtigt werden. Für unterschiedliche Spanplattentypen müßten demnach neue Gleichungen bestimmt werden.

In der vorliegenden Untersuchung soll nun ein mathematisches Modell entwickelt werden, das auch für unterschiedliche Spanplattentypen anwendbar ist. Dieses Modell soll es gestatten, mit Hilfe eines für jeden Spanplattentyp spezifischen Wertes (Kennwertes) auf die FA-Raumkonzentration zu schließen, wobei Raumtemperatur, Raumfeuchte, Raumbeladung und Luftwechselzahl als Variable in das Modell eingehen.

Der Spanplattenkennwert muß hierfür die Emission an Formaldehyd unter definierten Prüfbedingungen repräsentieren. Da die Gasanalyse-Methode im Prinzip ein Maß für die Emission liefert, wurde sie als Meßmethode für den Spanplattenkennwert gewählt.

Mit Hilfe des mathematischen Modells werden dann ausgehend von vorgegebenen Raumluftkonzentrationsgrenzwerten bei vqrgegebenen Umgebungsbedingungen für Temperatur, rel. Luftfeuchte, Luftwechselzahl und Raumbeladung Grenzwerte für Kennwerte von Spanplatten (hier Gasanalysewert) berechnet.

#### 2. Entwurf eines mathematischen Modells

Ausgangspunkt für den Lösungsansatz ist das in /2/ aufgestellte mathematische Modell für die FA-Raumluftkonzentration C, verursacht durch ein bestimmtes Spanplattenstück in diesem Raum. Die Formel lautet in abgeänderter Form:

<sup>\*)</sup> Unter FA-Raumluftkonzentration wird hier die Ausgleichskonzentration des Formaldehyds in der Raumluft verstanden.

 $- 3 -$ 

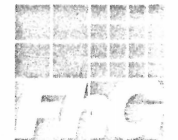

Fraunhofer-Institut für Holzforschung Wilhelm-Klauditz-Institut · WKI

 $(1)$ 

$$
C = \frac{K_1 \cdot (t + K_2) \cdot (R + K_3)}{1 + \frac{R}{a} \cdot K_4}
$$

In (1) bedeuten

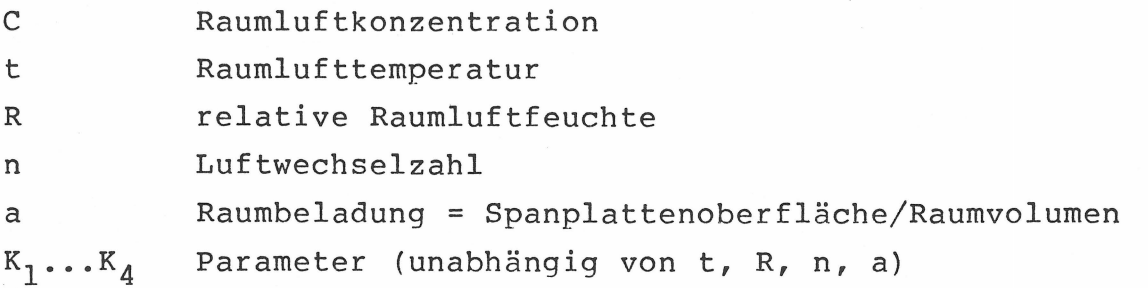

In /2/ sind für einige Spanplatten die Parameter  $K_1 \ldots K_4$  durch Messung von C bei verschiedenen Werten für t, R, n, a durch mathematische Methoden ermittelt. Gleichung (1) soll nun dahingehend verallgemeinert werden, daß der FA-Kennwert einer Spanplatte, hier der noch zu beschreibende Gasanalysewert GW, eingefügt wird; es wird dabei davon ausgegangen, daß die Konzentration C auch eine Funktion C =  $f(GW)$  dieses Kennwertes ist.

Die erweiterte Gleichung lautet:

$$
C = \frac{K_1 \cdot (GW + K_2) \cdot (t + K_3) \cdot (R + K_4)}{1 + \frac{n}{a} \cdot K_5}
$$
 (2)

Aufgrund der vorgegebenen Struktur von (2) ist eine direkte analytische Bestimmung der Parameter  $K_1 \ldots K_5$  durch multiple lineare Regressionsanalyse nicht möglich. Es wird deswegen ein Parameter-Schätzverfahren /12, 13/ angewandt. Dieses Verfahren bestimmt die Parameter  $K_1 \ldots K_5$  dadurch, daß die Summe der quadratischen Abweichungen zwischen den Meßwerten von C und den nach (2) berechneten Werten ein Minimum erreicht. Für dieses Verfahren wurde im WKI ein Computerprogramm /14/

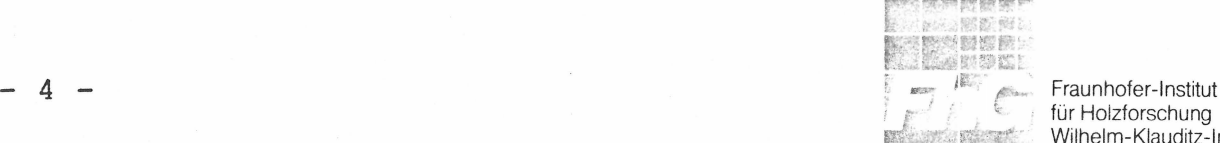

für Holzforschung Wilhelm-Klauditz-lnstitut · WKI

entwickelt. Ausgehend von zufälligen Startwerten für  $K_1 \ldots K_5$ tastet sich dieses Programm mit variabler Schrittweite iterativ an das Minimum heran.

Die Güte des ermittelten mathematischen Modells ergibt sich aus dem Vergleich der gemessenen Konzentrationen, die hier als wahre Werte angenommen werden, und den nach dem Modell berechneten Konzentrationen.

#### 3. Versuchsdurchführung

#### 3.1 Versuchsmaterial

Die für die Untersuchung verwendeten Spanplattentypen stammen jeweils aus einem Produktionszeitraum. Von jedem Typ wurden 11 Platten mit den Abmessungen 1 m x 2 m in eine Polyäthylenfolie von 0,2 mm Dicke eingeschweißt. Das Einschweißen ist notwendig, da die Versuche zeitlich nacheinander durchgeführt werden müssen und die Spanplatten ihre ursprünglichen Eigenschaften so weit wie möglich behalten sollen. Von den 11 Platten wurden 10 Platten für die Untersuchungen der Raumluftkonzentrationen im Prüfraum und 1 Platte für die Ermittlung des Kennwertes verwendet, wovon hierfür aus der Mitte dieser Platten drei 400 mm x 50 mm große Stücke herausgeschnitten wurden.

Die Mittelwerte der mechanisch-technologischen Eigenschaften der untersuchten Spanplattentypen sind in Bild 2 festgehalten. Die Typunterscheidung wurde nach folgenden Kriterien vorgenommen:

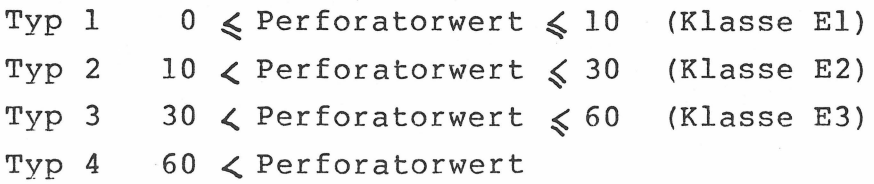

 $-5 -$ 

- 6 -

El bis E3 stellen die Emissionsklassen dar wie sie in /15/ angegeben werden.

#### 3.2 Versuchsplan

Der Versuchsplan für die durchgeführten Versuche ist als Tabelle in Bild 1 dargestellt.

Mit Ausnahme der Raumbeladung (Spalte 5, Bild 1) wurde zunächst jede der vier Variablen - nämlich Gasanalysewert, Temperatur, relative Luftfeuchtigkeit und Luftwechsel - in drei Stufen variiert. Die Variation in drei Stufen erfolgte, um auch nichtlineare zusammenhänge erkennen zu können. Ein vollständiger, faktorieller Versuchsplan für diese vier Variablen würde  $3^4$  = 81 Versuche umfassen. Der Teil-Versuchsplan mit den ersten 27 Versuchen (1 bis 27) besteht aus der Kombination eines  $2^4$ -Planes (d.h. eines Planes, bei dem jede Variable in zwei Stufen variiert) und eines sternförmigen Versuchsplanes für vier Parameter. Diese Art von kombinierten Versuchsplänen ist unter der Bezeichnung "Central-Composite-Designe"-Plan bekannt /10/.

Durch die Anwendung dieses Versuchsplanes ergibt sich gegenüber einem  $3^4$ -Plan eine Einsparung von 56 Versuchen, ohne daß die Aussagefähigkeit wesentlich vermindert wird /10/. Der vollständige 3<sup>4</sup>-Versuchsplan wäre außerdem finanziell und zeitlich nicht zu bewältigen gewesen. Für die Versuche 28 bis 38 erfolgte dann nur noch eine Variation der Raumbeladung (vgl. Bild 1).

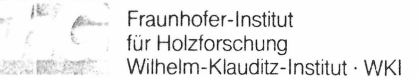

宽度器制度

#### 3.3 Bestimmung der Formaldehydkonzentration im Prüfraum

Prüfraum

Der Prüfraum ist in Fertigbauweise aus Einzelelementen zusammengesetzt. Zellenwände und -decke sind aus Sandwichelementen hergestellt. Diese Plattenelemente bestehen aus zwei planparallelen Blechen - innen Edelstahl, außen Aluminium mit einem Kern aus Polyurethanschaum. Die einzelnen Elemente sind an den Schmalseiten mit Spezialverriegelungen fest miteinander verbunden und an den Stoßstellen innen dicht verschweißt.

In Bild 3 ist der Prüfraum schematisch dargestellt. Das Klimatisierungsaggregat ist als Umluftkanal ausgebildet, durch den über eine regelbare Ventilationseinrichtung eine Luftumwälzung erzwungen wird. Direkt im Umluftkanal befindet sich ein großflächiger Wärmetauscher zur indirekten Temperierung der Prüfraumluft. Diese Luft wird dann über den Lochboden in den Prüfraum eingeblasen und im oberen Teil angesaugt, so daß eine vertikale Luftströmung herrscht.

Die Temperierung des Prüfraumes erfolgt über den Wärmetauscher im Umluftkanal. Der Wärmetauscher wird dabei von einem neutralen Temperierungsmedium (Sole) durchströmt. Die Sole wird in einem Thermostatpehälter, der Heizelemente und die Verdampferschlangen der Kältemaschine enthält, temperiert und von dort aus umgepumpt. Sole- und Prüfraumtemperatur werden mit Widerstandsthermometern gemessen und mit einem Regler auf einen vorgegebenen Sollwert geregelt.

Zur Befeuchtung der Prüfraumluft wird praktisch aerosolfreier Dampf in den Umluftkanal des Prüfraumes eingeblasen. Die Dampfbefeuchtung wurde gewählt, da die normalerweise üblichen Verfahren (Taupunktkühler, Kältefalle) nicht einsetzbar sind, denn bei ihnen würde Wasser und damit auch Formaldehyd aus

- 7 -

 $-$  7  $-$  Fraunhofer-Institute  $\frac{1}{2}$   $\frac{1}{2}$  Fraunhofer-Institute

für Holzforschung Wilhelm-Klauditz-Institut · WKI

der Prüfraumluft entfernt. Um die Konstanz von + 2 % relativer Luftfeuchte zu erreichen, wurde ebenfalls ein Regler in Kombination mit einer Dampfmengeneinstellung gewählt.

Mit Hilfe eines weiteren Ventilators wird Außenluft (Frischluft) angesaugt und über einen außerhalb des Prüfraums liegenden Verdampfer geleitet, an dem diese Luft durch Abkühlen entfeuchtet wird. Diese entfeuchtete Luft wird zum einen zur Einstellung einer definierten Luftwechselzahl, zum anderen bei Bedarf zur Entfeuchtung der Prüfraumluft verwendet. Eine Abluftöffnung in der Prüfkammer sorgt für den erforderlichen Luftaustritt. Bild 4 zeigt die Innenansicht und Bild 5 die Kontroll- und Regeleinheit des Prüfraumes. Der Prüfraum hat folgende technische Daten:

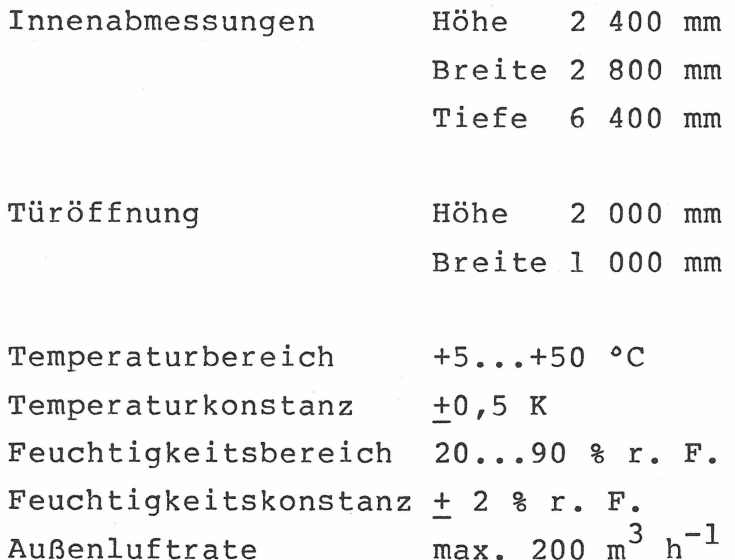

Formaldehyd-Meßeinrichtung

Die Formaldehydkonzentration der Prüfraumluft wurde kontinuierlich und/oder diskontinuierlich bestimmt. Bild 6 zeigt ein zur kontinuierlichen, Bild 7 (im linken Teil) ein zur diskontinuierlichen Messung geeignetes Gerät. Der Formaldehyd wird hier bei einem definierten Luftvolumenstrom in einer Absorptionsflüssigkeit absorbiert und nach Umsetzung zu einer

 $- 8 -$ 

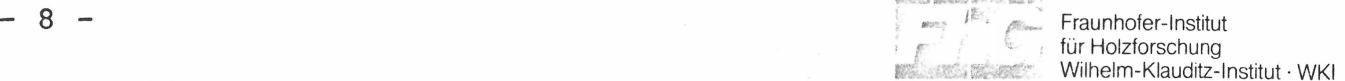

**物数器** 

farbigen Verbindung nach der Acetylaceton-Methode /11/ photometrisch bestimmt.

Die Reaktion von Formaldehyd mit Acetylaceton und Ammoniumacetat ist spezifisch. Lediglich Acetaldehyd (Aethanol) ergibt noch eine ähnliche Farbreaktion, die jedoch nur etwa 10 % der Intensität beträgt wie sie eine vergleichbare Menge an Formaldehyd hervorrufen würde. Weitere Störungen sind bei den hier durchgeführten Untersuchungen auszuschließen.

Zur Messung der Raumluftkonzentration C als Funktion der Versuchsvariablen Gasanalyse-Wert GW, Temperatur t, rel. Luf tf euchte R, Luftwechselzahl n und Raumbeladung a wurden in die beschriebene Prüfkammer jeweils 10 Spanplatten (Abmessung 1 m • 2 m) eines Typs gebracht. Die Meßergebnisse für C als Funktion der genannten Versuchsvariablen sind in Spalte 6, Bild 8, eingetragen.

#### 3.4 Bestimmung des Formaldehyd-Kennwertes

Wie in Abschnitt 2. bereits erläutert, soll als FA-Kennwert der Spanplatten ein Wert gewählt werden, der nach der Gasanalyse-Methode bestimmt wird.

Grundlage der Gasanalyse-Methode ist die FESYP-Gasanalyse, die jedoch hinsichtlich der Automatisation des Prüfablaufs und der Reproduzierbarkeit wesentlich verbessert wurde /9/.

Die Gasanalyse-Methode ist geeignet zur Bestimmung der Formaldehydabgabe von unbeschichteten und beschichteten Spanplatten. Die Spanplattenprobe (400 mm x 50 mm x Dicke) wird für vier Stunden von Luft mit konstanter Geschwindigkeit, Temperatur und Feuchte umspült. Der vom Prüfkörper abgegebene Formaldehyd wird von der Luft aufgenommen und in destilliertem Wasser absorbiert. Der Formaldehydgehalt dieser Lösungen wird photometrisch nach der Acetylaceton-Methode bestimmt.

- 9 -

' 1 <sup>~</sup> 1. ~ ' • " ' -

Fraunhofer-Institut für Holzforschung Wilhelm-Klauditz-lnstitut · WKI

Die auf diese Weise erhaltenen Gasanalysewerte GW für die Spanplattenproben sind in Spalte 5, Bild 8, eingetragen.

#### 4. Auswertung der Versuchsergebnisse

#### 4.1 Parameter des mathematischen Modells

Für die Parameter  $K_1 \ldots K_5$  des mathematischen Modells (2) ergeben sich aus den Meßwerten von Bild 8 nach der in 2. beschriebenen Methode:

 $K_1$  = 4,37 • 10<sup>-5</sup>;  $K_2$  = -0,046;  $K_3$  = -6,07

 $K_A$  = 32,3;  $K_5$  = 0,968

Daraus folgt mit (2):

$$
C = 4,37 \cdot 10^{-5} (GW - 0,046) \quad \frac{(t-6,07) \cdot (R+32,3)}{(1 + \frac{\pi}{a} \cdot 0,986)}
$$
 (3)

In dieser Größengleichung ist

c die Raumluftkonzentration in ppm, GW der Gasanalysewert in mg HCHO/( $h \cdot m^2$ ) t die Raumlufttemperatur in "C R die relative Raumluftfeuchte in % n die Luftwechselzahl in h<sup>-1</sup> und a die Raumbeladung in  $m^2/m^3$ 

Die mit (3) berechneten FA-Raumluftkonzentrationen C sind in Spalte 7 von Bild 8 eingetragen; in Spalte 8 des gleichen Bildes ist die jeweilige Differenz zwischen Rechen- und Meßwert der Raumkonzentration angegeben. Die Differenz zeigt, daß eine gute Übereinstimmung zwischen Rechen- und Meßwert vorhanden ist.

- 9 -

 $-$  10  $-$  Fraunhofer-Institute  $10$   $-$  Fraunhofer-Institute  $$ für Holzforschung Wilhelm-Klauditz-Institut · WKI

**微型流 医阿瑟斯** 

Zur statistischen Überprüfung des Modells wurde eine lineare Regressionsanalyse durchgeführt, wobei die gemessenen FA-Konzentrationen C<sub>q</sub> als Zielgrößen und die gerechneten FA-Konzentrationen C<sub>b</sub> als Einflußgrößen betrachtet werden. Der Lösungsansatz der einfachen linearen Regression lautet:

 $C_{a} = b_{0} + b_{1} C_{b}$ 

Aus der Regressionsanalyse ergeben sich die Werte von  $b_0 = -0,0037$  ppm und  $b_1 = 1,002$ . Damit folgt:

 $C_{\text{q}}$  = -0,0037 ppm + 1,002 •  $C_{\text{b}}$  (4)

Die Standardabweichung der Residuen beträgt dabei s<sub>R</sub> = 0,053 ppm. Die Regressionsanalyse zeigt, daß statistisch gesehen Rechnung und Messung gut übereinstimmen. Aus dem Mittelwert aller gemessenen FA-Konzentrationen und der Standardabweichung ergibt sich ein mittlerer relativer Fehler von 6,7 %. Dieser Fehler beinhaltet Versuchs-, Meß- und Modellfehler.

Die Gleichung (3) ist aufgrund der Variation von GW, t, R, n, a nur in einem eingeschränkten Bereich gültig. Dieser Bereich ist durch die Ungleichungen (5) abgegrenzt:

GW: t: R: n: a:  $3, 2 \leq GW \leq 90$  mg/(h·m<sup>2</sup>)  $15 \leq t \leq 30$  °C  $26 \leq R$  $0, 4 \le n$ 0,2  $\leq$  a  $\leq 30$  °C<br> $\leq 82$  %  $\leq 3.0 h^{-1}$  $\leq 1.16 \text{ m}^2/\text{m}^3$ 

#### 4.2 Diskussion des erweiterten mathematischen Modells

Zunächst soll die relative Empfindlichkeit der Konzentration, d.h. die relative Änderung der Konzentration C (nach 3) bei relativer Änderung eines, mehrerer oder aller Variablen (GW, t, R, n, a) bestimmt werden. Zur Herleitung einer Formel

( 5)

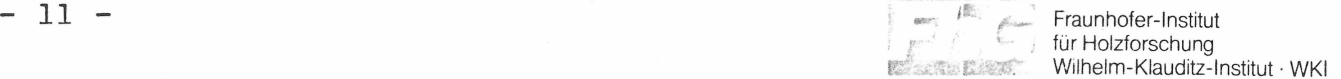

贾欧世

für die relative Empfindlichkeit geht man vom vollständigen Differential /16/ aus, welches für aie Gleichung (2) lautet:

$$
dC = \frac{\partial C}{\partial G W} \cdot dG W + \frac{\partial C}{\partial t} \cdot dt + \frac{\partial C}{\partial R} \cdot dR + \frac{\partial C}{\partial n} \cdot dn
$$
  
+ 
$$
\frac{\partial C}{\partial \alpha} \cdot da
$$
 (6)

Näherungsweise können die Differentiale dC, dGW, dt, dR, da und dn durch die entsprechenden Differenzen ersetzt werden. Dann ergibt sich

$$
\Delta C = \frac{\partial C}{\partial GW} \cdot \Delta GW + \frac{\partial C}{\partial t} \cdot \Delta t + \frac{\partial C}{\partial R} \cdot \Delta R + \frac{\partial C}{\partial n} \cdot \Delta n
$$
\n
$$
+ \frac{\partial C}{\partial \alpha} \cdot \Delta \alpha
$$
\n(6a)

Die Gleichung (6a) kann durch Erweiterung in die Form gebracht werden:

$$
\frac{\Delta C}{C} = \left(\frac{\partial C}{\partial G} \cdot \frac{GW}{C}\right) \frac{\Delta GW}{GW} + \left(\frac{\partial C}{\partial t} \cdot \frac{t}{C}\right) \frac{\Delta t}{t} + \left(\frac{\partial C}{\partial R} \cdot \frac{R}{C}\right) \frac{\Delta R}{R}
$$
\n
$$
+ \left(\frac{\partial C}{\partial n} \cdot \frac{n}{C}\right) \frac{\Delta n}{n} + \left(\frac{\partial C}{\partial a} \cdot \frac{a}{C}\right) \frac{\Delta a}{a}
$$
\n(6b)

Die Klammerausdrücke in (6b) sind ein Maß für die relative Empfindlichkeit. Sie geben an, wie sich die relative Änderung einer Variablen auf die relative Änderung des Funktionswertes auswirkt. Die relativen Empfindlichkeiten sind keine Konstanten, sondern sind im vorliegenden Fall von der jeweils zugehörigen Variablen abhängig; die übrigen Variablen haben keinen Einfluß. Dieses wird aus der nachfolgenden Gleichung (7) deutlich.

5國20  $-$  12  $-$  Fraunhofer-Institution  $-$  12  $$ für Holzforschung **BILL STOR REACTION** Wilhelm-Klauditz-lnstitut · WKI

$$
\frac{\Delta C}{C} = \left(\frac{1}{1 - \frac{0.046}{6w}}\right) \frac{\Delta G w}{GW} + \left(\frac{1}{1 - \frac{0.07}{t}}\right) \frac{\Delta t}{t} + \left(\frac{1}{1 + \frac{23.3}{R}}\right) \frac{\Delta R}{R}
$$

$$
-\left(\frac{1}{1 + 1.03 \frac{\alpha}{h}}\right) \frac{\Delta R}{n} + \left(\frac{1}{1 + 1.03 \frac{\alpha}{h}}\right) \frac{\Delta \alpha}{\alpha} \qquad (7)
$$

Mit Gleichung (7) läßt sich beispielsweise bei einer relativen Zunahme von GW die relative Änderung der FA-Konzentration -6.C/C berechnen; ebenso läßt sich der Einfluß aller relativen Änderungen berechnen. Setzt man in (7) noch die Bereiche der Parameter GW, t, R, n, a nach (5) ein, so folgt aus (7):

$$
\frac{\Delta C}{C} \simeq 4 \frac{\Delta G W}{G W} + (A_1 66 \ldots A_1 25) \frac{\Delta t}{t} + (0_1 45 \ldots 0_1 74) \frac{\Delta R}{R}
$$
\n
$$
= (0_1 25 \ldots 0_1 89) \frac{\Delta n}{n} + (0_1 25 \ldots 0_1 89) \frac{\Delta n}{\alpha}
$$
\n(8)

Gleichung (8) zeigt u.a., daß sich eine Temperaturänderung am stärksten auf eine Konzentrationsänderung auswirkt, daß bei einer Zunahme von n die Konzentration C abnimmt und daß eine relative Änderung von n durch eine gleichgroße relative Änderung von a bezüglich der Auswirkung auf C aufgehoben werden kann.

In Bild 9 ist die Abhängigkeit der FA-Raumluftkonzentration isometrisch als Funktion von relativer Raumfeuchte R und Raumtemperatur t eingetragen. Die einzelnen C-Werte im Gültigkeitsbereich (5) von t und R stellen eine im Raum liegende Fläche dar, die jeweils mit t und R ansteigt; diese Fläche steigt in t-Richtung stärker als in R-Richtung an. Dies weist

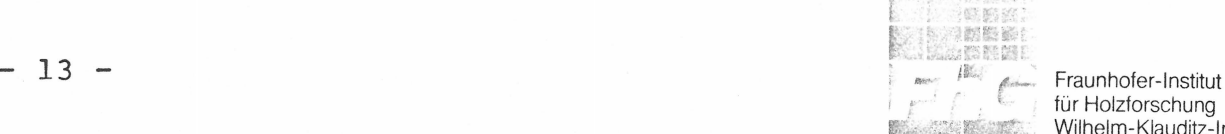

für Holzforschung Wilhelm-Klauditz-lnstitut · WKI

darauf hin, daß die FA-Raumluftkonzentration mit steigender Temperatur stärker zunimmt als mit steigender relativer Luftfeuchte. Diese Tatsache ergab sich ebenfalls aus den bereits durchgeführten Empfindlichkeitsbetrachtungen (vgl. dazu (8)).

Die Abhängigkeit der FA-Raumluftkonzentration C als Funktion der Luftwechselzahl n ist in Bild 10 dargestellt. Der Verlauf dieser Kurven zeigt, daß eine Änderung der Luftwechselzahl bei niedrigen Werten einen relativ großen, bei hohen Werten einen relativ geringen Einfluß auf die Konzentration C hat.

Auch die in Bild 11 dargestellte Abhängigkeit der FA-Raumluftkonzentration C von der Raumbeladung a ist insbesondere für kleine Luftwechselzahlen stark nichtlinear. Auch hier ergibt sich, daß der Einfluß von Raumbeladungsänderungen auf die FA-Konzentration bei kleinen a-Werten größer ist als bei großen a-Werten. Dieser Effekt wird um so kleiner, je größer die Luftwechselzahl n ist, was aus dem nahezu linearen Verlauf der Kurven in Bild 11 für hohe Luftwechselzahlen hervorgeht.

4.3 Ableitung von FA-Kennwert-Klassen aus dem mathematischen Modell

In /15/ werden für die Emissionsklassen El, E2 und E3 Emfssionswerte angegeben:

El: E2: E3:  $0~\leqslant~0~\leqslant~0$ ,1 ppm  $0,1\leqslant\mathbb{C}\leqslant1$  $1 \leq C \leqslant 2,3$  ppm ppm

Hierbei sind die Umgebungsbedingungen im Mittel festgelegt mit

t = 23 °C,  $R = 45$  %,  $n = 1$   $h^{-1}$  und  $a = 1$   $m^2/m^3$ 

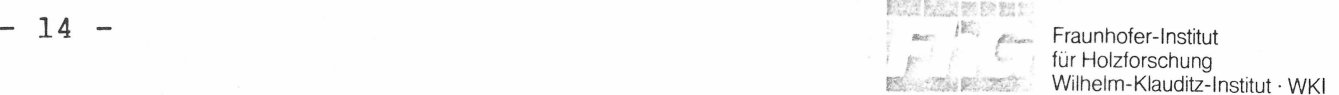

を開発 制度 加速子

Die Gleichung (3) kann nach dem Gasanalysewert GW aufgelöst werden:

GW = 
$$
\frac{C}{4,37 \cdot 10^{-5}}
$$
 
$$
\cdot \frac{(1 + \frac{\pi}{a} \cdot 0,98)}{(t - 6,07) \cdot (R + 32,3)} + 0,46
$$
 (9)

Mit Hilfe von Gleichung (9) und den Angaben für die Emissionsklassengrenzen und die Umgebungsbedingungen wurden entsprechende Grenzwerte für den Spanplattenkennwert GW berechnet. Es ergeben sich damit die Emissionsklassen zu:

El:  $0 \leq GW \leq 3.5$  mg HCHO/(h·m<sup>2</sup>) E2:  $3,5 <$  GW  $\leq 34,5$  mg HCHO/(h·m<sup>2</sup>) E3: 34,5 $\zeta$ GW  $\zeta$  79,5 mg HCHO/(h·m<sup>2</sup>)

Legt man für t und R die oberen Grenzen zugrunde, wie sie sich aus  $/15/$  ergeben (t = 24 °C und R = 48 %), und berücksichtigt für den Raumluft-Konzentrationswert einen Abschlag von 7 %, der dem mittleren Fehler (Abschnitte 4.1) entspricht, so ergeben sich die Emissionsklassen zu:

El:  $0 \leq \text{GW} \leq 2.9 \text{ mg } \text{HCHO} / (\text{h} \cdot \text{m}^2)$ E2:  $2, 9 <$  GW  $\leq 29, 1$  mg HCHO/(h·m<sup>2</sup>) E3: 29,  $1\leq W \leq 66$ , 9 mg HCHO/(h·m<sup>2</sup>)

#### 5. Zusammenfassung

Durch Messungen und Einsetzen der gewonnenen Meßwerte in mathematische Modellrechnungen wurde eine Gleichung aufgestellt, die mit Hilfe eines spanplattenspezifischen Formaldehydabgabewertes bei bestimmten Raumtemperaturen, relativen Luftfeuchten, Luftwechselzahlen und Raumbeladungen eine Abschätzung der zu erwartenden Formaldehydkonzentration der

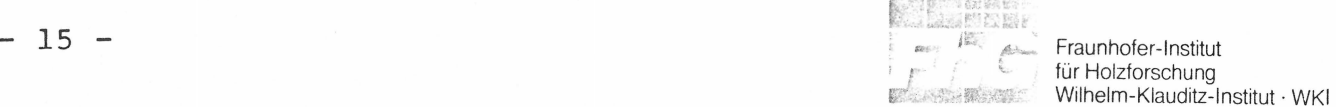

Raumluft erlaubt. Diese Abschätzung gilt nur in einem eingeschränkten Bereich von Temperatur, rel. Luftfeuchte, Luftwechselzahl und Raumbeladung und nur für die hier untersuchten Flachpreßspanplatten V20.

Es ist zu vermuten, daß die aufgestellte Gleichung aber grundsätzlich auch für oberflächenbehandelte Spanplatten gültig ist, da die hier gewählte Methode der Gasanalyse zur Bestimmung eines Formaldehydabgabewertes (FA-Kennwertes) diese Oberflächenbehandlung mit berücksichtigt. Ein Beweis für diese Vermutung ist jedoch durch eine weitere Untersuchung zu erbringen.

Aufgrund der in dieser Untersuchung aufgestellten Gleichung zur Bestimmung einer Formaldehydkonzentration und der vom Ausschuß für Einheitliche Technische Baubestimmungen (ETB) aufgestellten Richtlinien zur Vermeidung unzumutbarer Formaldehydkonzentrationen in der Raumluft wurden Grenzwerte für die Formaldehydabgabewerte ermittelt, die den Formaldehyd-Emissionsklassen El bis E3 entsprechen.

 $- 16 -$ 

 $- 16 -$ 

- 6. Literatur
	- 1. FESYP:
	- 2. Andersen Lundvist, G.R.,  $M\phi$ have, L.:
	- 3. Hoetjer, Ir. J.J.:
	- 4. Neusser, H. , Zentner, M.:
	- 5. Stöger, G.:
	- 6. Roffael, E., Mehlhorn, L. :
	- 7. Mehlhorn, L., Menzel, W.:
	- 8. Berge, A.,

e bener Fraunhofer-Institut für Holzforschung  $[$ Wilhelm-Klauditz-lnstitut · WKI

Vorabdruck der FESYP-Untersuchungen über Formaldehyd. Teil 1: Empfehlungen zur Verminderung der Formaldehydabgabe durch herstelltechnische Maßnahmen. FESYP, Gießen, Februar 1980

 $\vdash$ 

**STATE AND DESCRIPTION** 

Formaldehydafgivelse fra spanplader - en matematisk model Ugeskrift for Laeger (1974) 136 s. 2145 ••. 2150

Einführung in ein theoretisches Modell für die Formaldehydabspaltung von Holzspanplatten. Methanol Chemie Nederland vo.o.f. (1978)

Über die Ursachen und die Beseitigung des Formaldehydgeruches von holzhaltigen Baustoffen, insbesondere von Spanplatten. Holzforschung und Holzverwertung *.?\_Q* (1968) s. 101. .• 112

Beiträge zur Berechnung und Prüfung der Formaldehydabspaltung aus harnstoffharzgebundenen Spanplatten. Holzforschung und Holzverwertung

17 (1965) s. 93 ... 98

Methoden zur Beurteilung der Formaldehydabgabe von Spanplatten. Holz- und Kunststoffverarbeitung 10 (1977) S. 770...777

Formaldehydabgabewerte von Harnstof formaldehydharz-gebundenen Spanplatten in Abhängigkeit vom Diffusionswiderstand. WKI-Kurzbericht 13 (1980)

Formaldehyde Release from Particle Board-Evaluation of a Mathematical Model. Holz als Roh- und Werkstoff 38 (1980) s. 251. .. 255

- 17 -

- 17 -

- 9. Mehlhorn, L.:
- 10. Retzlaff, G., Rust, G., Waibel, J.:
- 11. Menzel, W., Marutzky, R., Mehlhorn, L.:
- 12. Rosenbrock, H.H., Storey, C.:
- 13. Hartmann, K.:
- 14. Greubel, D. :
- 15. Ausschuß für Einheitliche Technische Baubestimmungen (ETB)
- 16. Bronstein, I.N., Semendjajew, K.A.
- Vertriebsnummer 11225 (1980)

Taschenbuch der Mathematik Verlag Harri Deutsch, Thun und Frankfurt/Main (1980)

Braunschweig, den 15. Dezember 1981

Sachbearbeiter

C. Colleum

Obering. L. Mehlhorn

Dipl.- $\Phi$ hys. D. Greubel Prof. Dr.-Ing.

Institutsleiter

 $b$  line  $\neg$   $\mathcal{W}$   $\bigcup$ <br>habil. G. Kossatz

**Fraunhofer-Institut** ' 1 für Holzforschung<br>
1 Milhelm-Klauditz-l Wilhelm-Klauditz-Institut · WKI

Automatische Prüfung der Formaldehydabgabe von Spanplatten. FhG-Bericht 3/79 S. 72 ... 75 (WKI-Mitteilung 303/1979)

Fance are the log of the .• r:·

Statistische Versuchsplanung; Planung naturwiss. Experimente und ihre Auswertung mit statistischen Methoden. Verlag Chemie, Weinheim (1975) s. 144 ..• 146

Formaldehyd-Meßmethoden. WKI-Bericht 13 Selbstverlag WKI-Brschwg. (1981)

Computational Techniques for chemical engineers. Pergamon Press Oxford - London (1966)

Analyse und Steuerung von Prozessen der Stoffwirtschaft. Akademie-Verlag, Berlin (1971)

"KARO", ein Programm zur Berechnung von nichtlinearen Funktionen. Interne WKI-Mitteilung (1979)

Richtlinie für die Verwendung von Spanplatten hinsichtlich der Vermeidung unzumutbarer Formaldehydkonzentrationen in der Raumluft. Beuth Verlag GmbH, Berlin 30,

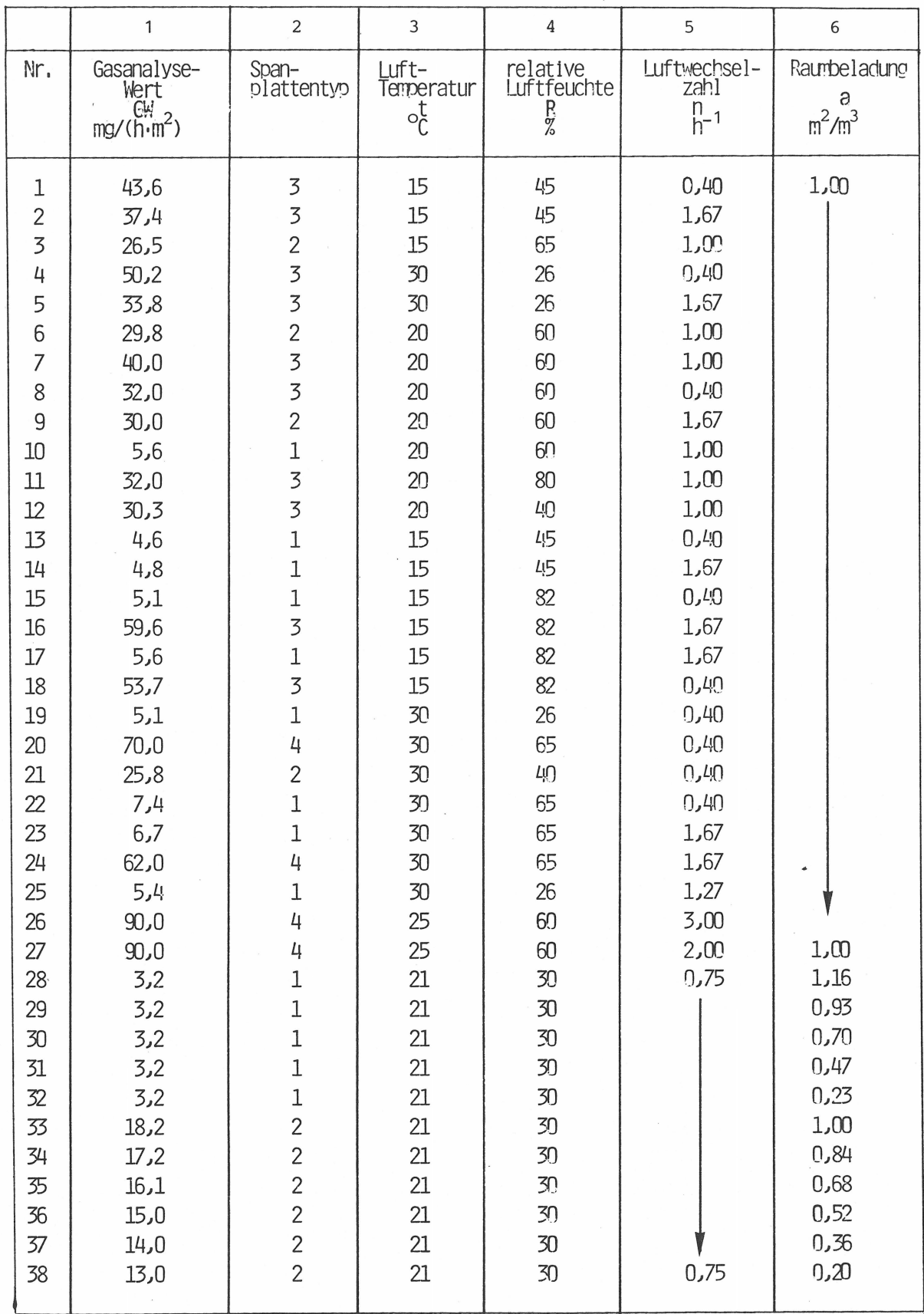

Bild 1 Versuchsplan

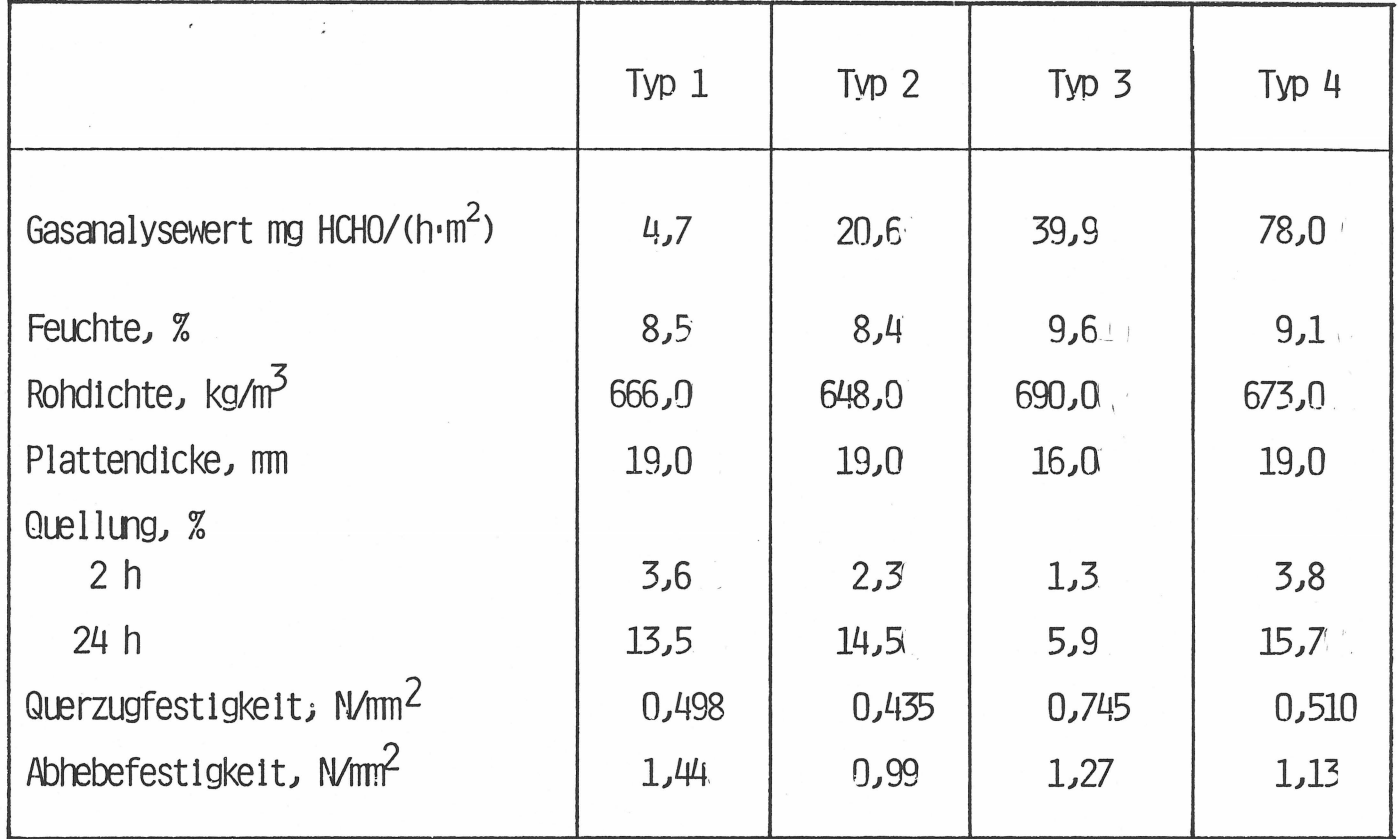

### Bild 2

Mittelwerte der mechanisch - technologischen Eigenschaften der geprüften Spanplatten

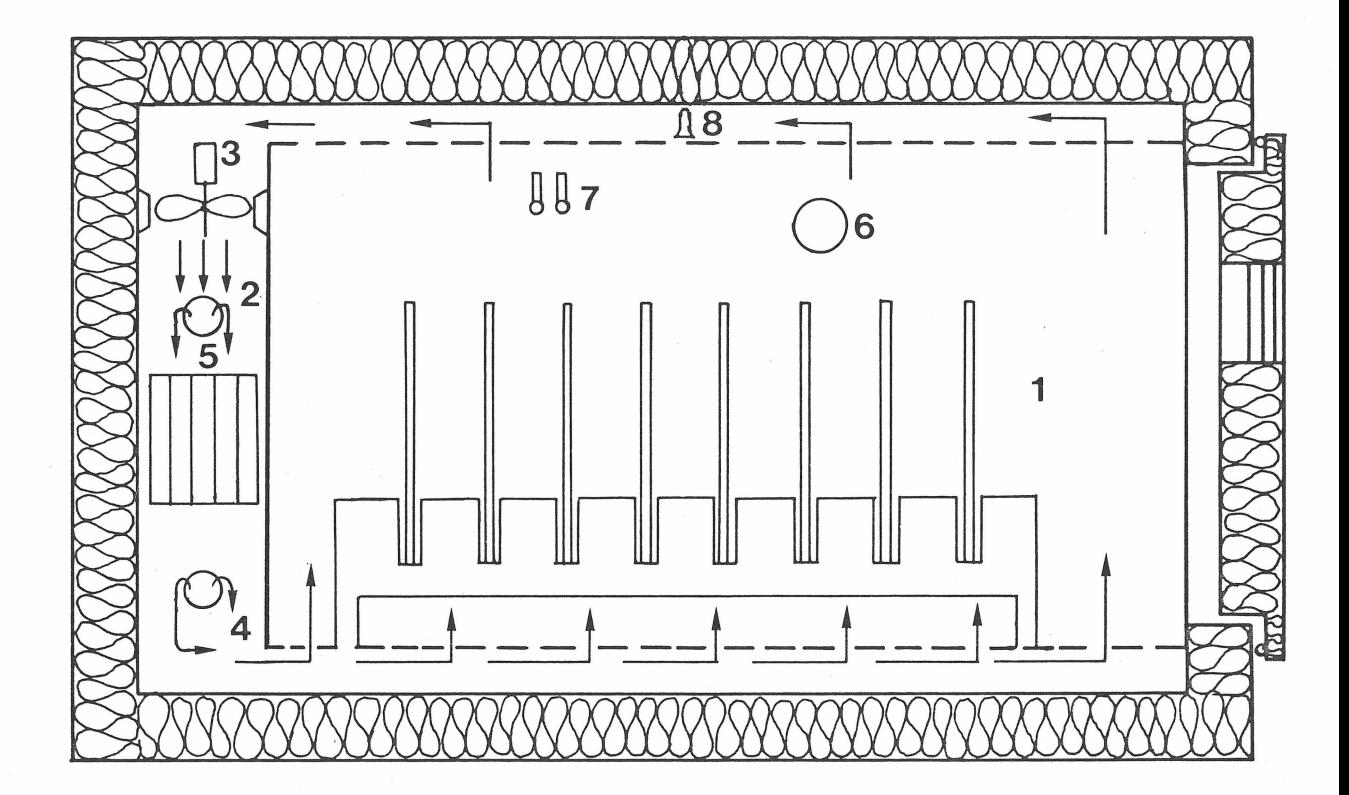

- 
- 
- 
- 
- 5 Wärmetauscher
- 1 Spanplatten 6 Abluftöffnung
- 2 Frischlufteinleitung 17 Temperatur-und Taupunkt-3 Umluftventilator temperaturmessung

-1

- 4 Dampfeinleitung 8 Probeluftentnahme
- Bild 3 Formaldehyd-Prüfkammer (schematisch)

a kriguna

Fraunhofer-Institut<br>für Holzforschung<br>Wilhelm-Klauditz-Institut · WKI

![](_page_25_Picture_2.jpeg)

Bild 4 Innenansicht des Prüfraumes mit eingebrachten Spanplatten ( 1m x 2m )

 $27$ 

**SERIORS** 

Fraunhofer-Institut<br>für Holzforschung<br>Wilhelm-Klauditz-Institut · WKI

![](_page_26_Picture_2.jpeg)

Bild 5 Kontroll- und Regeleinheit des Prüfraumes

 $\lambda$   $\lambda$ 

o plante

Fraunhofer-Institut für Holzforschung<br>Wilhelm-Klauditz-Institut · WKI

![](_page_27_Picture_2.jpeg)

Bild 6 Luftüberwachungseinheit für die kontinuierliche Formaldehydmessung

 $23$ 

![](_page_28_Picture_0.jpeg)

Fraunhofer-Institut tur Holztorschung Wilhelm-Klauditz-lnstitut · WKI

![](_page_28_Picture_2.jpeg)

**Bild 7 Gasprobenahmegerät für die diskontinuierliche Formaldehydmessung (links im Bild)** 

![](_page_29_Picture_10.jpeg)

Bild 8 Tabelle der Versuchs- und Rechenergebnisse

 $\ddot{\phantom{a}}$ 

![](_page_30_Figure_0.jpeg)

von Raumtemperatur t und relativer Raumfeuchte R

 $\approx$ 

![](_page_31_Figure_0.jpeg)

Nach (3) berechnete FA - Raumluftkonzentration C Bild 10 als Funktion der Luftwechselzahl n; Parameter a

![](_page_32_Figure_0.jpeg)

Nach (3) berechnete FA - Raumluftkonzentration C Bild 11 als Funktion der Raumbeladung a; Parameter n